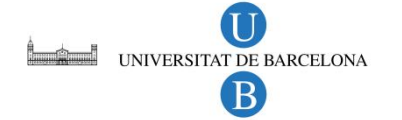

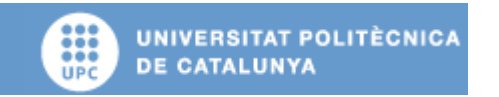

**Disseny d'un generador eòlic de petita potència**

# **ANNEX**

**Autor: MONJO MUR, LLUÍS**

**Director: BARGALLÓ PERPIÑÀ, RAMON**

**Convocatòria: JUNY 2009**

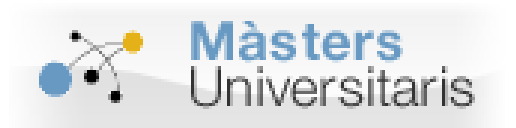

**Màster Interuniversitari UB - UPC** 

**d'Enginyeria en Energia**

# Índex

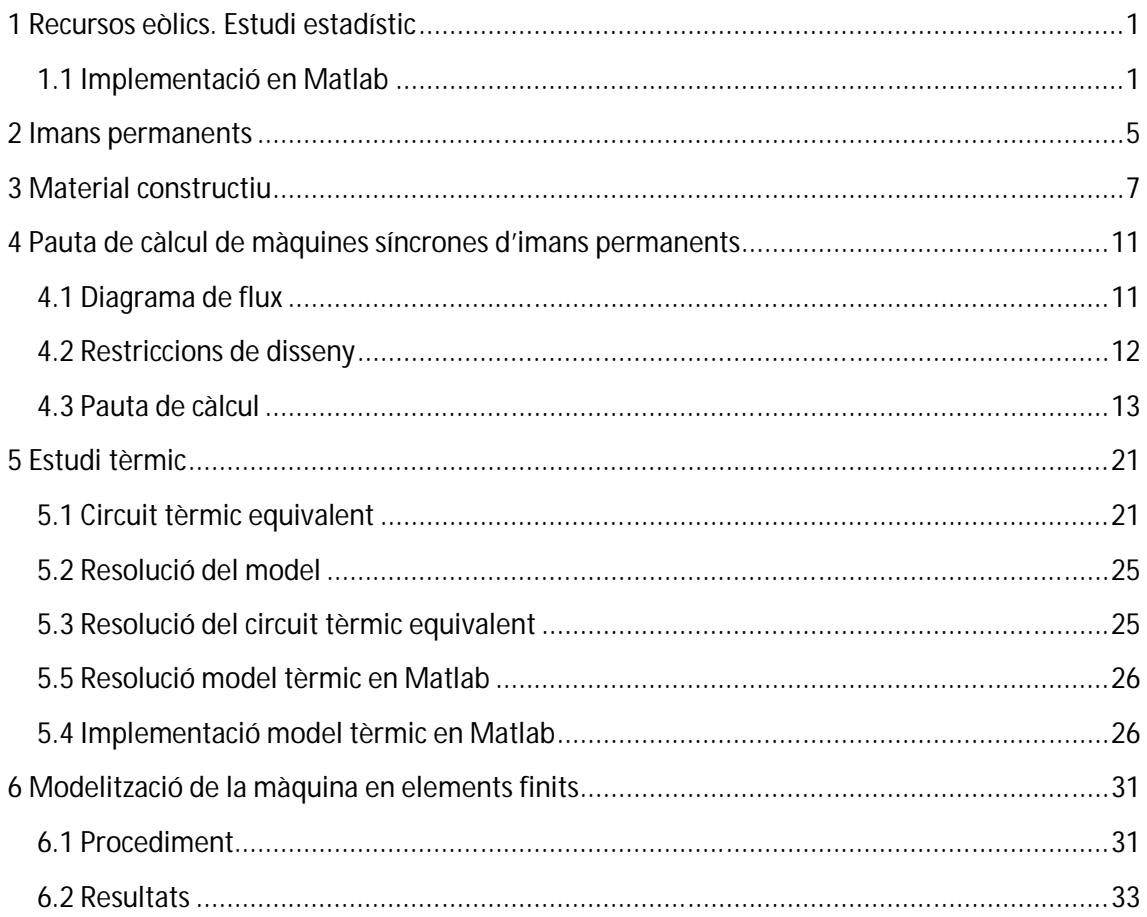

### **1 Recursos eòlics. Estudi estadístic**

#### **1.1 Implementació en Matlab**

```
close all; clear all; clc;
%Llegeix fitxer meteocat
    nom_fitxer='raval.txt';
    fid=fopen(nom_fitxer,'r'); 
   [ca,ce]= textread(nom_fitxer, '%f %n');
    if i==1
       vv=ca;
       dv=ce;
    end
    if i>1
        vv=[vv;ca];
        dv=[dv;ce];
    end
    fclose(fid);
%CARACTERITZACIO DE LA VELOCITAT
%CORRECCIO A L'ALÇADA QUE TOQUI<br>h1=10;
h1=10;<br>h2=25;<br>h2=25;<br>\frac{1}{2}%ALÇADA DE CALCUL
a1fa=0.2ivv_h2=ca*(h2/h1)^alfa;
if h2==h1
     velocitat=ca;
else
     velocitat=vv_h2;
end
%Grafica de vectors
%giro el grafic 90º perque el N es 0º i segons matlab 0º es l'est
direccio=90-ce;%f;
direccioRAD=direccio*pi/180;
[x,y]=pol2cart(direccioRAD,velocitat);
GR=compass(x,y,'b');
set(gcf, 'Color', [1 1 1]);
title 'Rosa dels vents v v[m/s] i d v(º)';
%Rosa dels vents 
figure(2);
[ANGLE,FREQ]=rose(direccioRAD);
rose(direccioRAD);
set(gcf, 'Color', [1 1 1]);
title 'Rosa dels vents';
```
%histograma v max=18; v max=18; v max=18; v max=18; v max=18; v max=18; v max=18; v max=18; v max=18; v max=18; v max=18; v max=18; v max=18; v max=18; v max=18; v max=18; v max=18; v  $x=0:1:v_\text{max};$  %INTERVALS ASSOCIATS DE  $1m/s$ [N,INT]=hist(velocitat,x); N hora=N/2;  $*$  FREQUENCIA DE LA CLASSE - NOMBRE TOTAL D'HORES DE CADA UN DELS INTERVALS Hores TOT=sum(N hora);  $\frac{1}{2}$  WOMBRE TOTAL D'HORES COMPTABILITZADES N\_hora\_REL=N\_hora/Hores\_TOT; %FREQUENCIA RELATIVA -- FREQ. CLASSE / NOMBRE D'HORES acumulat=0; for  $i=1:1:v$  max+1 acumulat=0; for  $i=1:1:i$  acumulat=acumulat+N\_hora\_REL(j); end N\_hora\_REL\_ACUM(i)=acumulat; %FREQUENCIA RELATIVA ACUMULADA end disp(N\_hora\_REL\_ACUM); figure(3); bar(INT,N\_hora); title 'Corba de frequencies';  $xlabel('v(m/s)')$ ; ylabel('Hores'); axis([-0.5 16 0 max(N\_hora)]); set(gcf, 'Color', [1 1 1]); etiqueta=strcat('Hores totals:',num2str(Hores\_TOT)); text(12,70,etiqueta); v\_promig=sum(INT\*N\_hora\_REL'); %VELOCITAT PROMIG v mediana=median(ca); When the second section of  $\gamma$  which is a second section of  $\gamma$ v\_varianza=var(ca); %VARIANÇA DE LA V v\_desviacio=sqrt(v\_varianza); %DESVIACIO TIPICA DE V disp('Resum dades') x',N\_hora',N\_hora\_REL,N\_hora\_REL\_ACUM disp(' '); %grafica de freq acumulada figure(4); bar(INT, N hora REL ACUM); hold on plot(INT,N\_hora\_REL\_ACUM,'g','linewidth',3); hold off title 'Corba de frequencies acumulades'; set(gcf, 'Color', [1 1 1]);  $xlabel('v(m/s)')$ ; ylabel('Frequencia relativa acumulada');  $axis([0 \t{v} max 0 1.02]);$ %grafica de duracio de velocitat figure(5); plot(8760\*N\_hora\_REL\_ACUM,12-INT); title 'Corba de duracio de velocitat'; set(gcf, 'Color', [1 1 1]); xlabel('hores/any');  $vlabel('v(m/s)')$ ;

```
axis([0 8770 0 13]);
%calcul parametres weibull
max = size(INT) - 1;for i=2:1:max(2) if N_hora_REL_ACUM(i)~=1
       w_v(i)=log(INT(i));w_f(i)=log(log(1/(1-N_hora_REL_ACUM(i))));
    else
       i = max(2);
    end
end
param_regressio=polyfit(w_v,w_f,1);
param_k=param_regressio(1);
param_c=exp(-param_regressio(2)/param_regressio(1));
%corba de duracio de velocitat
figure(6);
v=0:1:v max;
for i=1:1:v max+1
    v = i; 2; 2;p(i)=(\text{param }k/\text{param }c)*(v/\text{param }c)<sup>*</sup>(param k-1)*exp(-
(v/param c)<sup>o</sup>param k);
   p_acum(i)=1-exp(-(v/param_c)^(param_k));
end
plotyy(INT,p,INT,p_acum);
title 'Funcio densitat de probabilitat';
xlabel('v(m/s)');
ylabel('p(v)');
set(gcf, 'Color', [1 1 1]);
etiqueta_w=strcat('Parametre k:',num2str(param_k));
text(7, 0.1, etiqueta w);
etiqueta_w2=strcat('Parametre c:',num2str(param_c));
text(7,0.08,etiqueta_w2);
%densitat de potencia del vent
densitat aire=1.23;
cp=0.5;p_w_dens=0.5*cp*densitat_aire*(INT.^3); %POTENCIA ELECTRICA 
DISPONIBLE
p_w_rel_dens=p_w_dens.*N_hora_REL; %POTENCIA ELECTRICA 
relativa DISPONIBLE A L'ANY
p_w_ave_dens=sum(p_w_rel_dens); %CALCUL DENSITAT 
PROMIG DE POTENCIA EOLICA DISPONIBLE
disp(p_w_ave_dens); %MOSTRAR DENSITAT 
PROMIG DE POTENCIA EOLICA DISPONIBLE
e_w=p_w_rel_dens*8760;<br>8ENERGIA HORARIA
DISPONIBLE
figure(8);
plotyy(INT,p_w_rel_dens,INT,p_w_dens,'bar','plot');
set(gcf, 'Color', [1 1 1]);
xlabel('v(m/s)');
ylabel('Densitat de potencia relativa - Potencia W (blau)');
axis auto;
disp(p_w_dens') 
disp(e_w') %MOSTRAR ENERGIA 
ELECTRICA DISPONIBLE A L'ANY
```
### **2 Imans permanents**

Els imans permanents són materials que presenten un camp magnètic remanent sense requerir energia externa després de la seva magnetització inicial, aquesta característica fa que els materials siguin utilitzats en una gran varietat d'aplicacions en especial la construcció de màquines elèctriques. La seva evolució ha estat creixen en els darrers últims cinquanta anys sobretot en el grau de qualitat de les seves propietats. Les investigacions en nous materials han dut a imans més compactes i de major eficiència.

La característica principal dels imans permanents, es que estan constituïts de manera que els moment magnètics dels seus dominis es poden reorientat amb relativa dificultat, pel que requereixen una major energia per orientar els dominis que els materials ferromagnètics habituals. Aquesta dificultat de reorientació es reflexa en les corbes d'histèresi, les què resulten més àmplies.

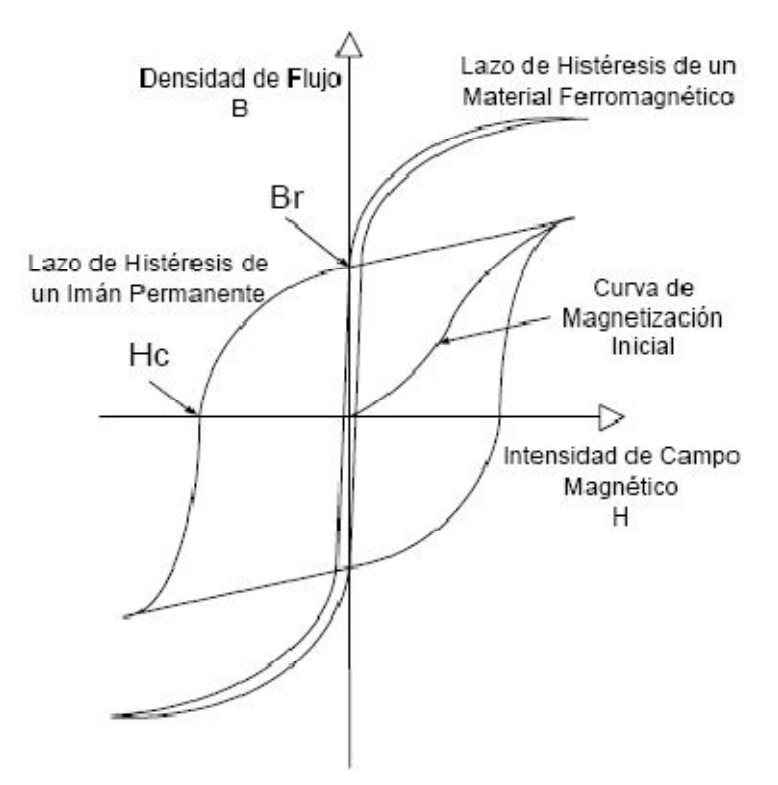

Figura 2.1 Corba B-H d'un iman permanent

En general els imans permanents treballen en el segon i el quart quadrant, on la direcció de intensitat de camp magnètic H i la inducció magnètica B són oposades.

En el segon quadrant la corba B-H és denominada 'corba de desmagnetització'. Els principals punts característics de desmagnetització són els següents:

- i. Remanència magnètica: Densitat de flux magnètic de l'iman quan la intensitat de camp que se li aplica és nul·la.
- ii. Força coercitiva: Si la intensitat de camp magnètic s'incrementa en polaritat oposta a través de la corba de desmagnetització i la densitat de flux es fa zero, la intensitat de camp present es denomina força coercitiva i es designa Hc.
- iii. Producte d'energia i producte d'energia màxim: El valor absolut del producte de la densitat de flux magnètic i la intensitat de camp en cada punt a través de la corba s'anomena producte d'energia. El seu valor màxim és el valor de la energia interna de l'iman.

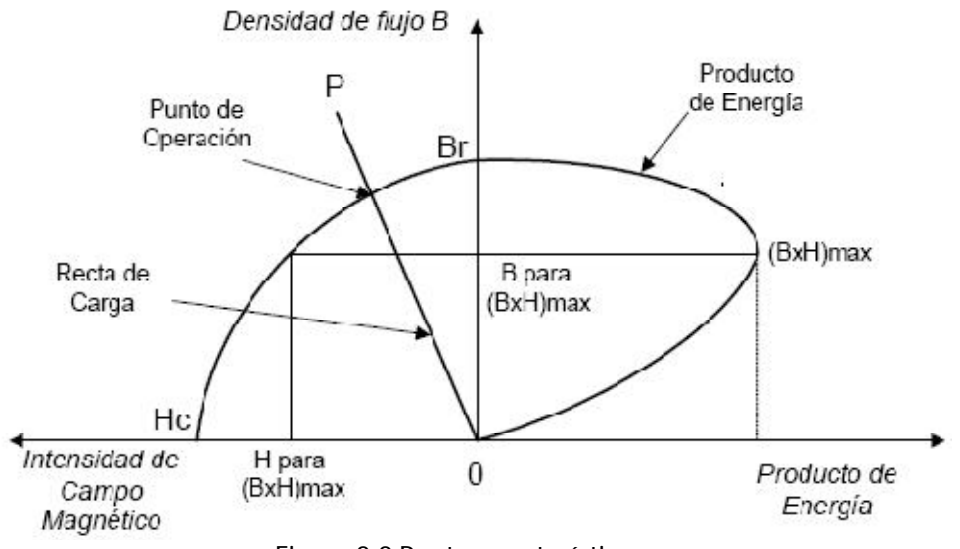

Figura 2.2 Punts característics

Una altra propietat important en un iman permanent és la seva temperatura de Curie (Tc), que és la temperatura crítica sobre la què un material ferromagnètic es torna paramagnètic. Habitualment s'especifica també quina és la temperatura màxima d'operació generalment molt per sota de Tc.

# **3 Material constructiu**

A continuació es descriuen les propietats magnètiques i les pèrdues característiques del material utilitzat en la construcció del generador a partir de les característiques donades pel fabricant.

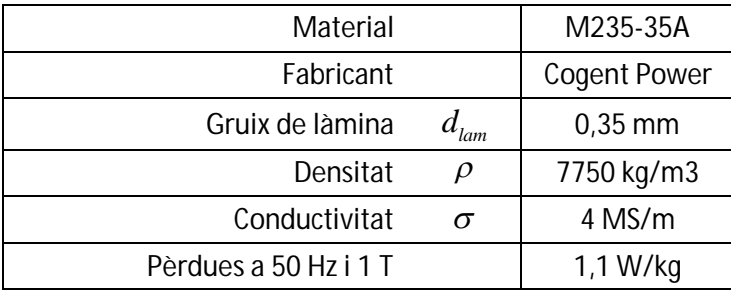

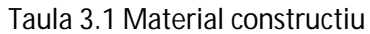

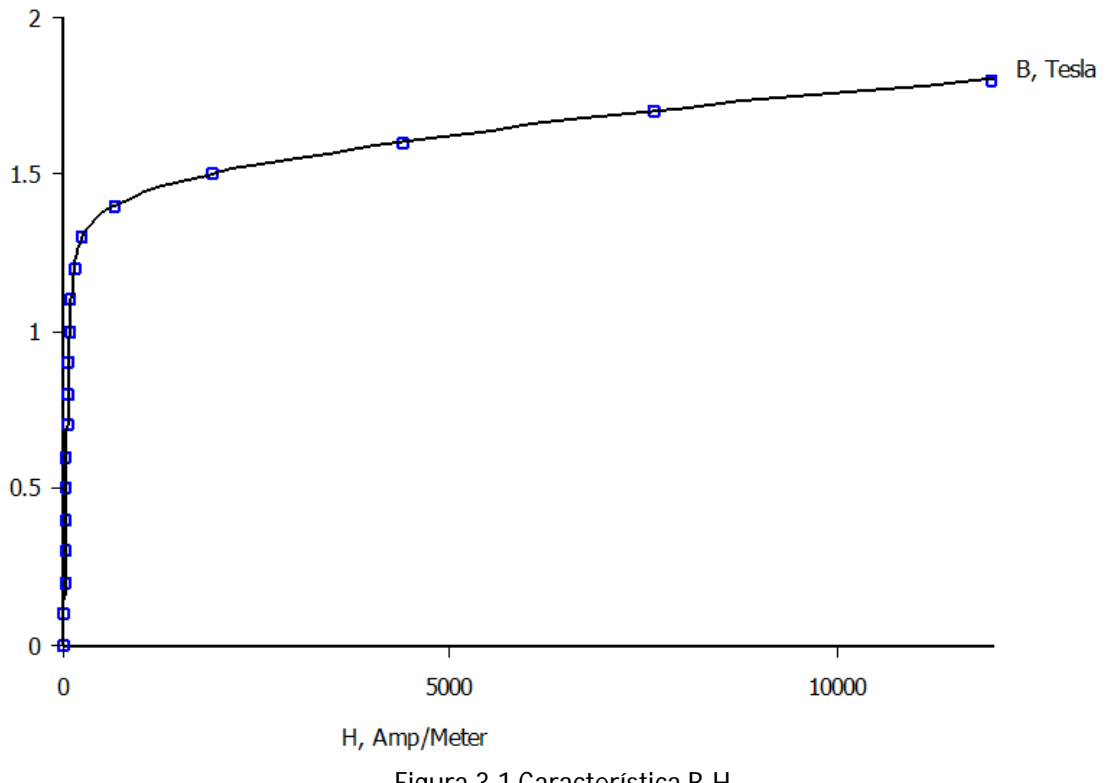

Figura 3.1 Característica B-H

 $\overline{\phantom{0}}$ 

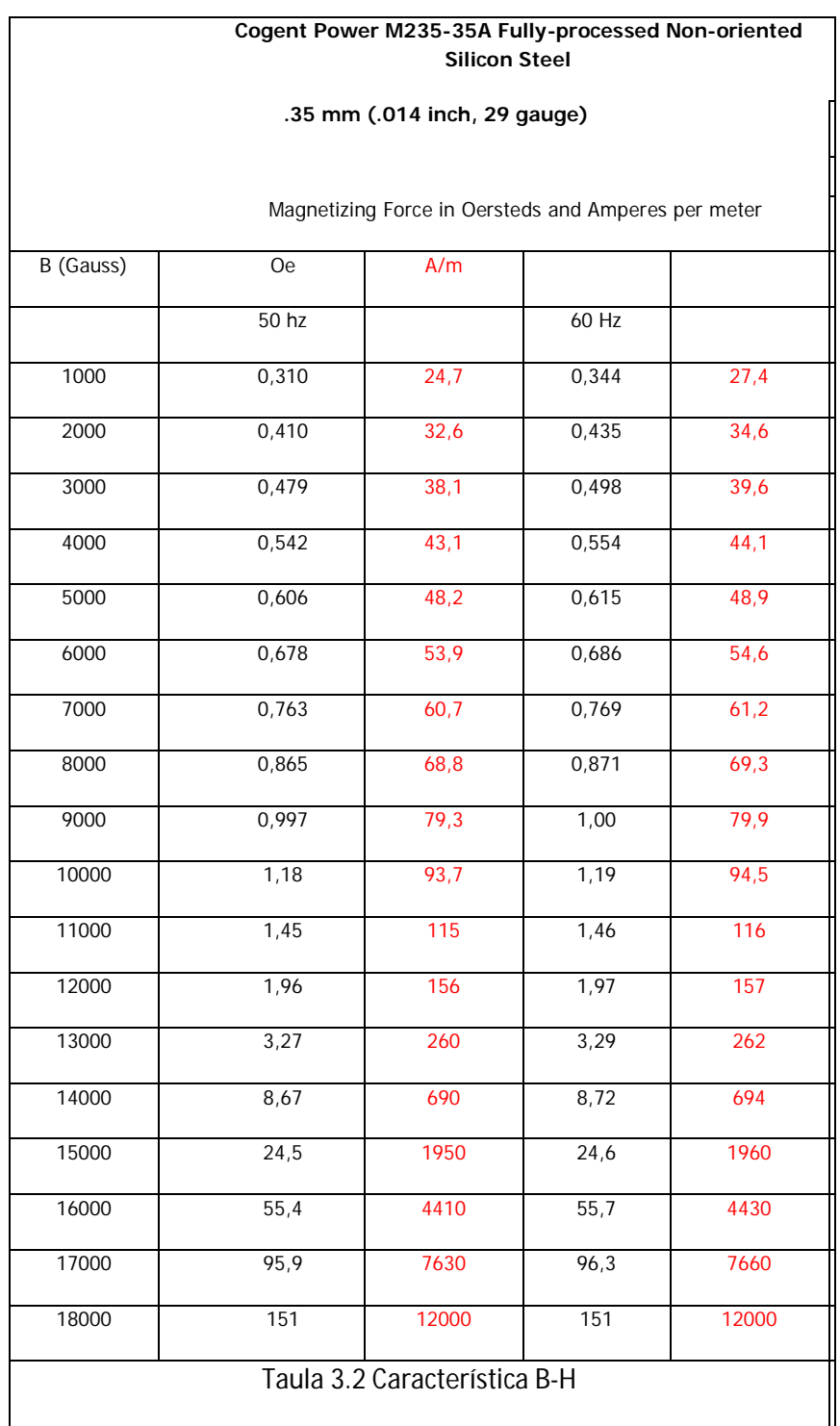

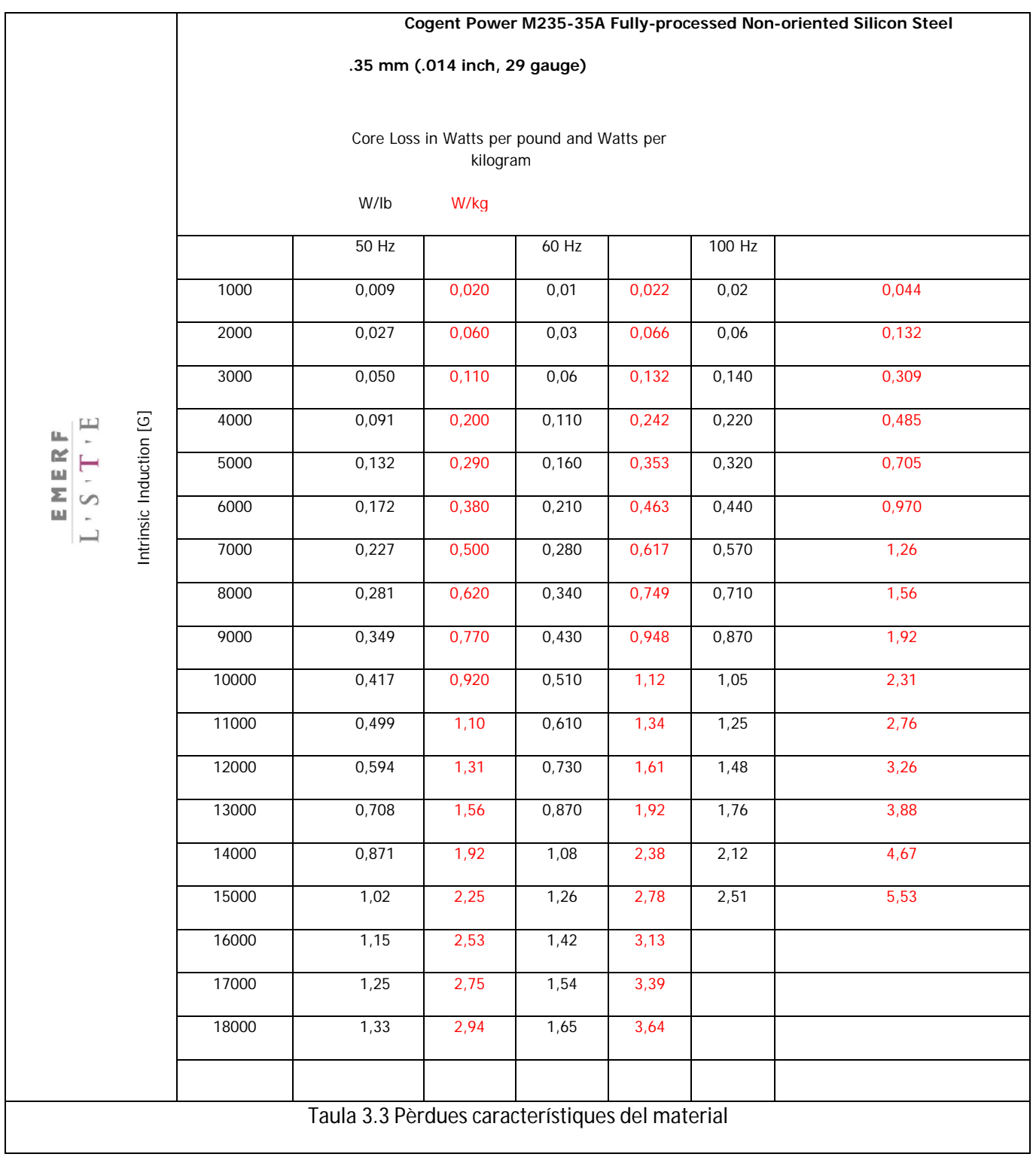

## **4 Pauta de càlcul de màquines síncrones d'imans permanents**

### **4.1 Diagrama de flux**

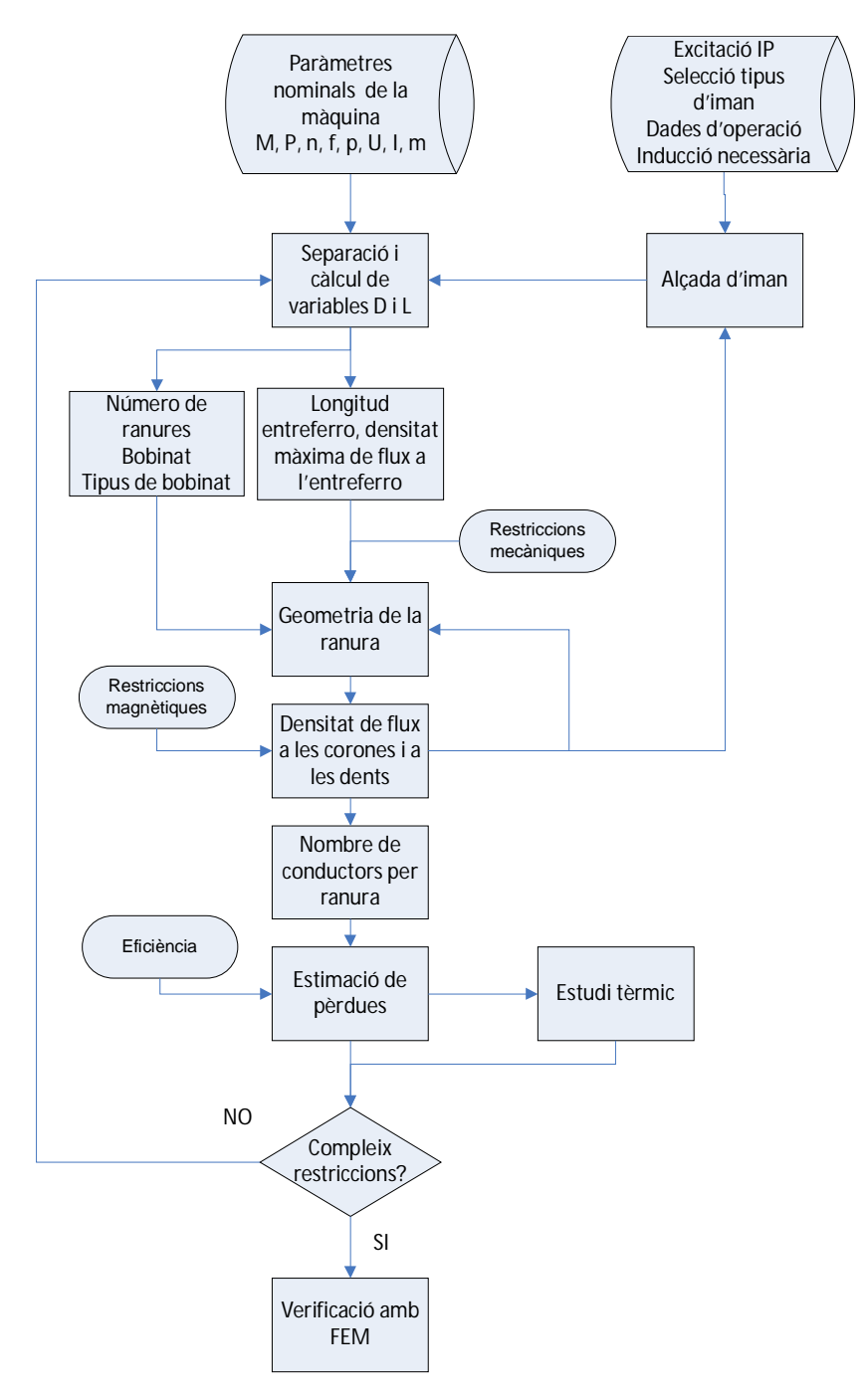

### **4.2 Restriccions de disseny**

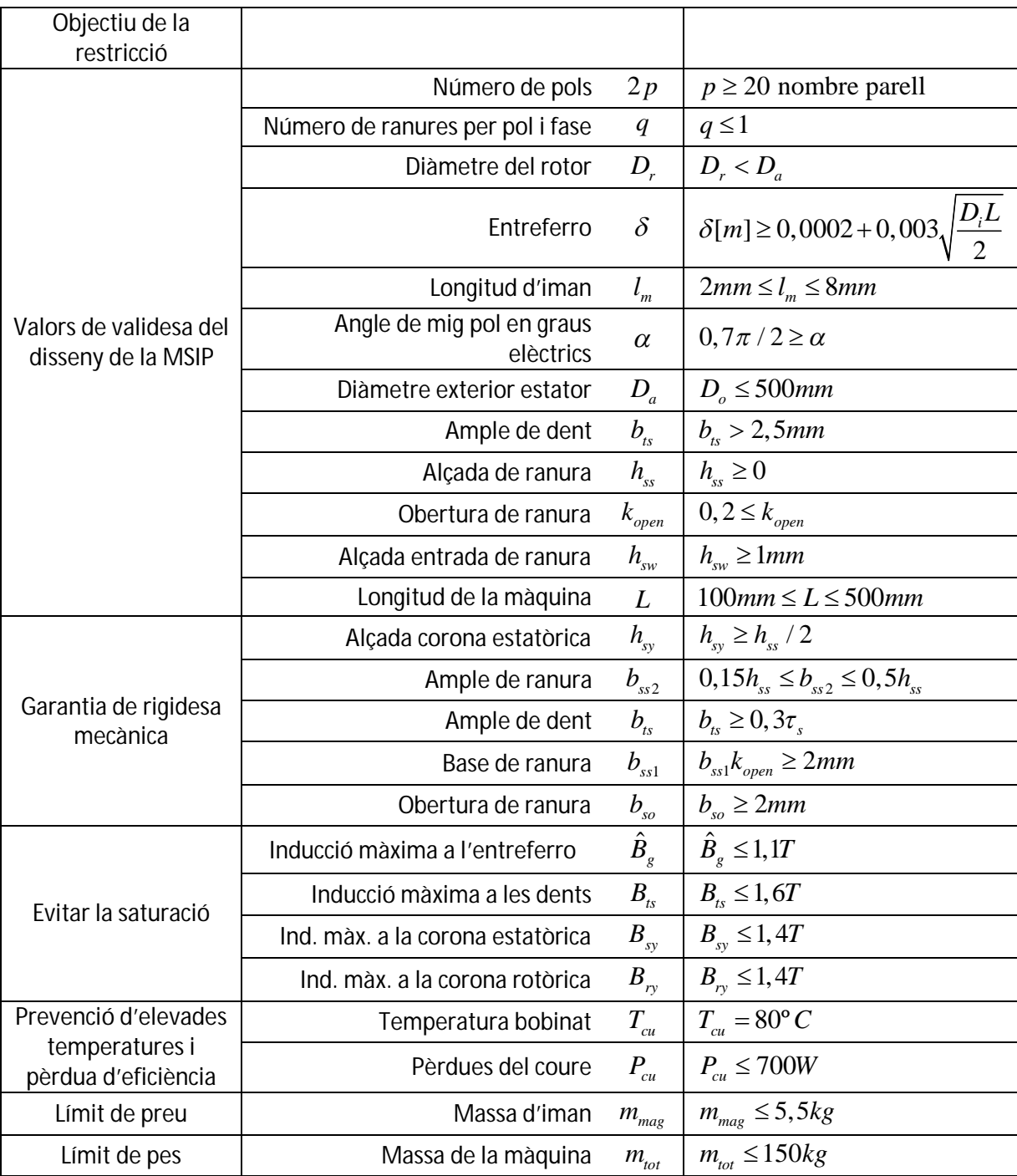

Taula 4.1 Restriccions del disseny

#### **4.3 Pauta de càlcul**

Potència nominal elèctrica

$$
P_n = \sqrt{3} \cdot V_n \cdot I_n \cdot \cos \varphi_n \tag{4.1}
$$

Parell nominal

$$
M_n = \frac{P_n}{\Omega_n} \tag{4.2}
$$

Inducció mitja a l'entreferro

$$
B_{g_{av}} = \frac{\phi}{\tau_p \cdot L} \tag{4.3}
$$

On  $\phi$ és el flux per pol de la màquina,  $\tau_{_{P}}$  és el pas polar i  $L$  la longitud axial del paquet de xapes.

$$
\tau_p = \frac{\pi \cdot D}{2 \cdot p} \tag{4.4}
$$

Sent p el nombre de parells de pols.

Altrament es pot obtenir la inducció màxima a l'entreferro com,

$$
\hat{B}_{g_1} = \frac{4}{\pi} B_g \sin(\alpha) \tag{4.5}
$$

I a partir d'aquesta la promig com,

$$
B_{g_{av}} = \frac{2}{\pi} \hat{B}_{g_1}
$$
 (4.6)

La capa de corrent es pot escriure com,

$$
A = \frac{Z \cdot I_z}{\pi \cdot D} \tag{4.7}
$$

On Z és el número total de conductors de la màquina i Iz la corrent que circula per cada un dels conductors.

El parell intern de la màquina es pot escriure com,

$$
M = \frac{\pi}{2} B_{g_{av}} \cdot A \cdot D^2 \cdot L \tag{4.8}
$$

Establint una relació entre D i L, o bé fixant-les com a condició inicials ja es té el dimensionament de la màquina pel que fa a diàmetre i longitud.

Iman

Corba característica del iman

$$
B_m = B_r + \mu_r \mu_o H_m \tag{4.9}
$$

Densitat de flux magnètic creada per un iman d'alçada determinada

$$
B_m = \frac{B_r}{1 + \frac{\delta \mu_r}{h_m}}
$$
(4.10)

Factor de recobriment polar

$$
\Psi = \frac{\alpha}{\tau_p} \tag{4.11}
$$

Força magnetomotriu

$$
\hat{F}_1 = \frac{4}{\pi} \frac{m}{2} \frac{T_s \xi}{2p} \sqrt{2} \hat{I}
$$
\n(4.12)

Desmagnetització en càrrega

$$
\Delta B = \mu_o \frac{\hat{F}_1}{\delta + \frac{h_m}{\mu_r}}
$$
(4.13)

Entreferro

$$
\delta[m] \ge 0,0002 + 0,003\sqrt{\frac{D \cdot L}{2}}\tag{4.14}
$$

Bobinat

Angle elèctric

$$
\gamma_e = 360 \frac{p}{Q_s} \tag{4.15}
$$

Nombre de ranures per pol i fase

$$
q = \frac{Q_s}{2 \, pm} \tag{4.16}
$$

Factor de distribució

$$
\xi_d = \frac{\sin\left(q\frac{\gamma_e}{2}\right)}{q\sin\left(\frac{\gamma_e}{2}\right)} (\text{si } q > 1)
$$
\n(4.17)

Pas polar

$$
y_p = \frac{Q_s}{2p} \tag{4.18}
$$

Factor de pas

$$
y_k = 1 \tag{4.19}
$$

Factor d'escurçament

$$
\xi_a = \sin\left(\frac{\alpha}{2}\right) \tag{4.20}
$$

$$
\frac{\alpha}{2} = 90 \frac{y_k}{y_p} \tag{4.21}
$$

Factor de bobinat

$$
\xi_w = \xi_d \xi_a \tag{4.22}
$$

Fem induïda

$$
E = 4,44 \cdot f \cdot \phi \cdot T_s \cdot \xi_w \tag{4.23}
$$

$$
E = \frac{1}{\sqrt{2}} \omega \cdot \xi_w \cdot q \cdot N_{cr} \cdot \hat{B}_g \cdot L \cdot (D - \delta)
$$
 (4.24)

Induccions

A la corona estatòrica

$$
B_{cs} = \frac{\frac{\phi}{2}}{h_{sy}L}
$$
 (4.25)

A la corona rotòrica

$$
B_{cs} = \frac{\phi}{h_{ry}L}
$$
 (4.26)

A les dents

$$
B_{ts} = B_{av} \frac{\pi D}{Q_s b_{ts}} \tag{4.27}
$$

Paràmetres de la màquina

Resistència per fase

$$
R_{phase} = \rho_{cu} \frac{(pL + (D_i + h_{ss})\pi k_{endw})N_{cr}^2 q}{f_s A_s}
$$
(4.28)

Inductància magnetitzant

$$
L_m = \frac{\mu_o}{\pi} m \frac{D_i L}{\delta_{eq}} \left(\frac{T_s \xi}{p}\right)^2 \tag{4.29}
$$

Entreferro equivalent

$$
\delta_{eg} = (\delta + l_m) \cdot k_c \cdot k_{sat} \tag{4.30}
$$

Pèrdues

Pèrdues per histèresi

$$
P_H = k_H \cdot f \cdot V \cdot B_m^{\alpha} \tag{4.31}
$$

Pèrdues per corrents de Foucault

$$
P_F = \frac{\pi^2}{6} f^2 B_m^2 d_{lam}^2 \sigma V \tag{4.32}
$$

Pèrdues per efecte Joule

$$
P_J = 3 \cdot R_f \cdot I^2 \tag{4.33}
$$

Pèrdues addicionals

$$
P_{add} = 1,8\% \, P_n \tag{4.34}
$$

Rendiment

$$
\eta = \frac{P_n}{P_n + P_H + P_F + P_J + P_{add}} \tag{4.35}
$$

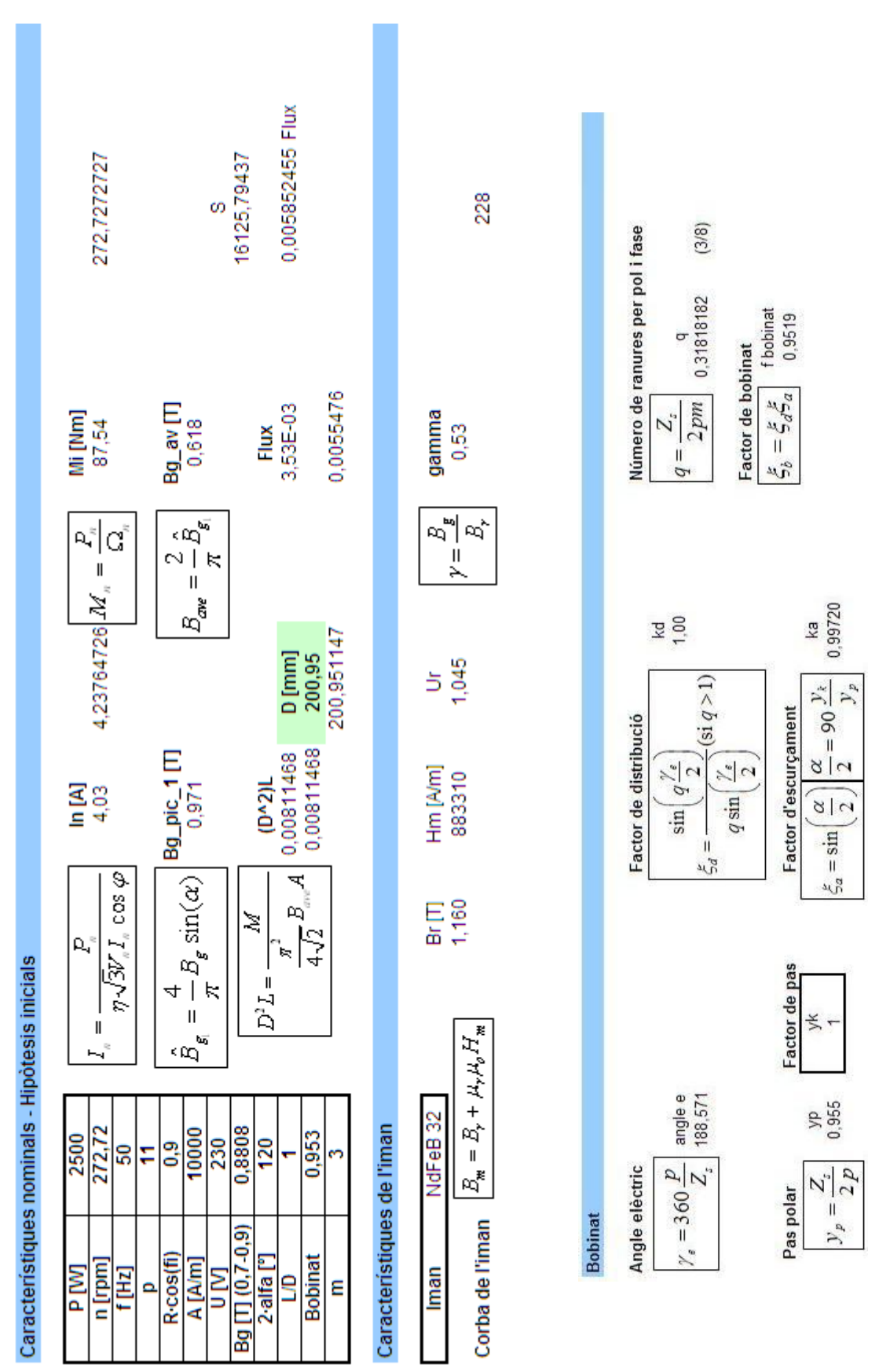

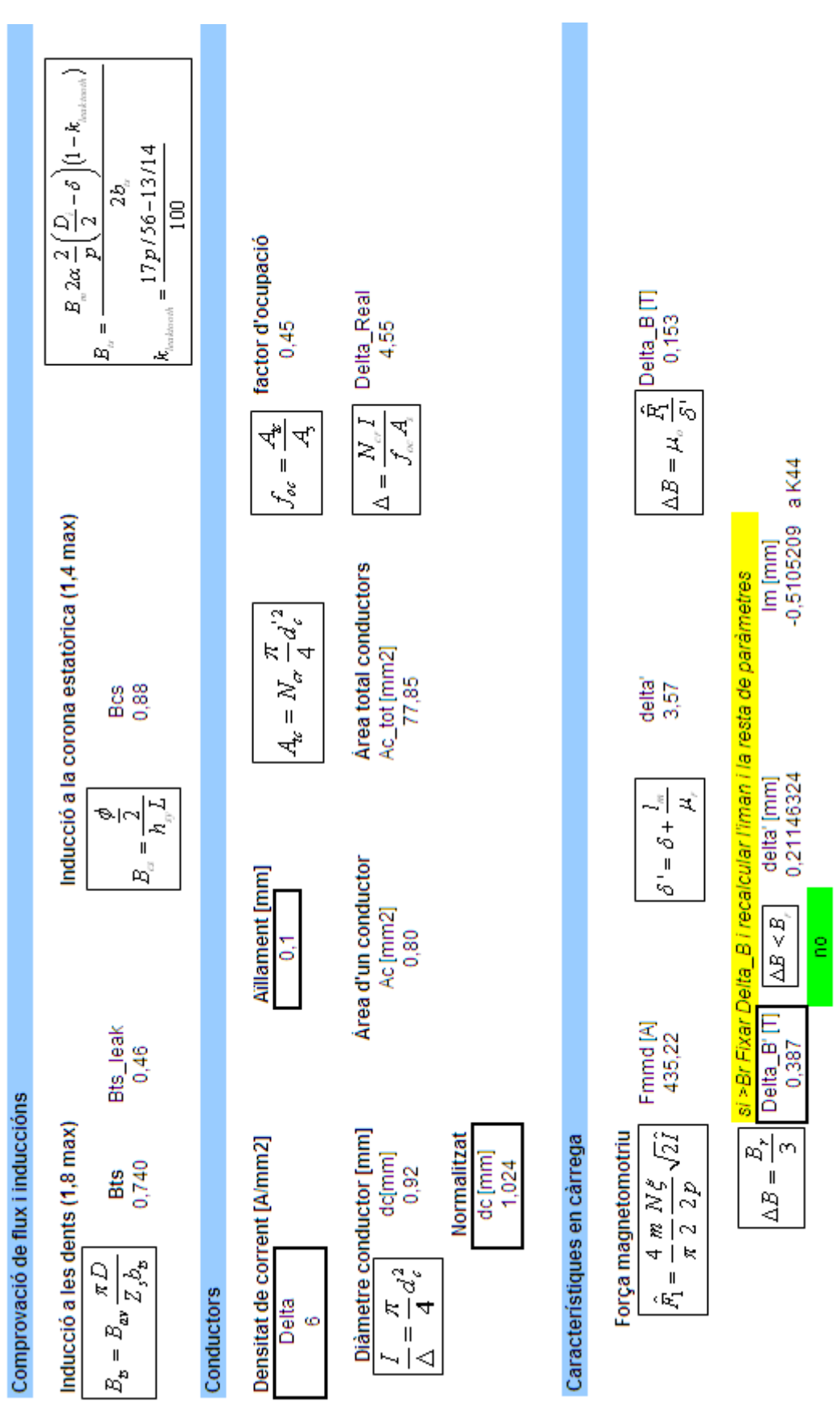

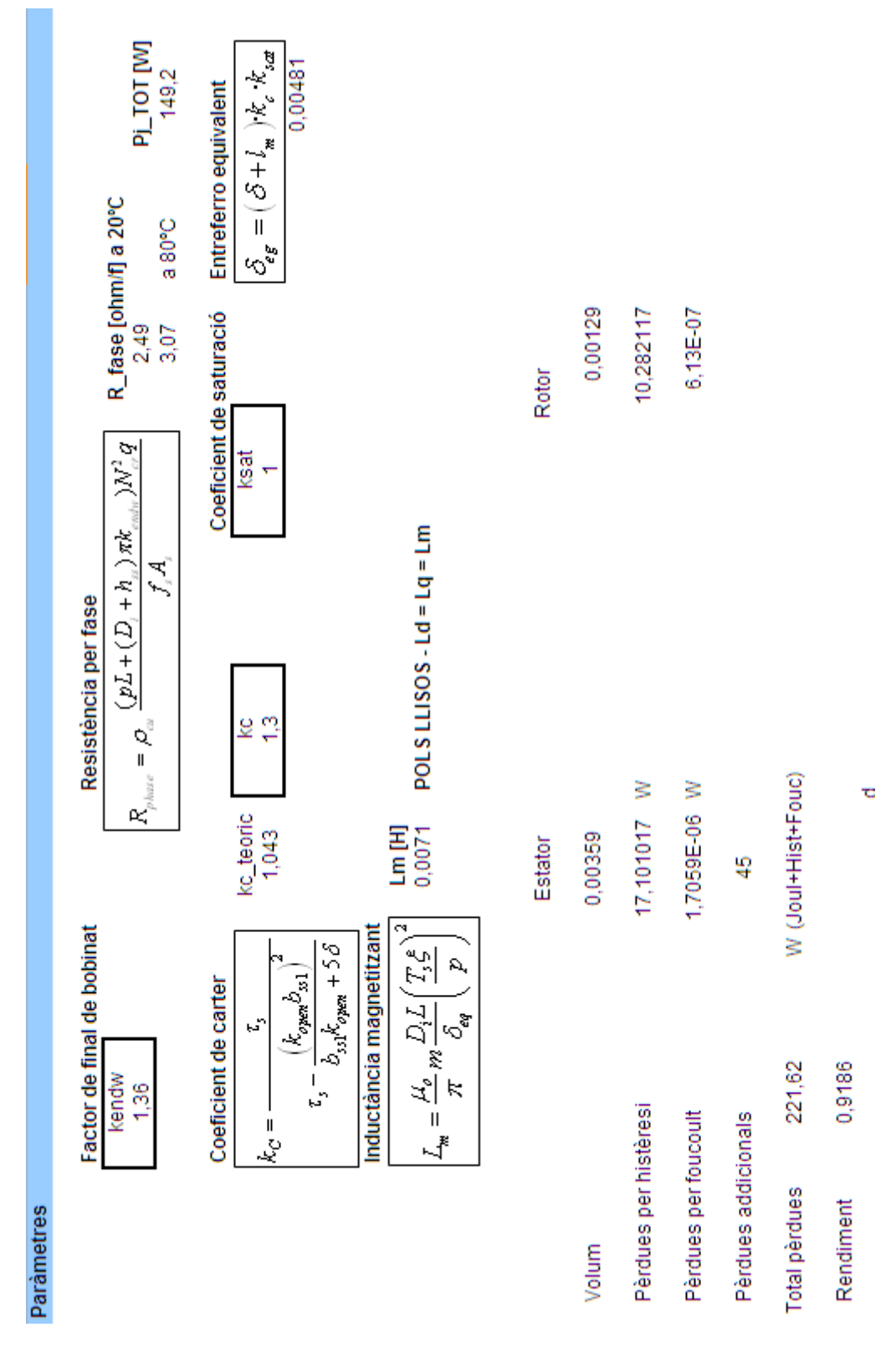

### **5 Estudi tèrmic**

### **5.1 Circuit tèrmic equivalent**

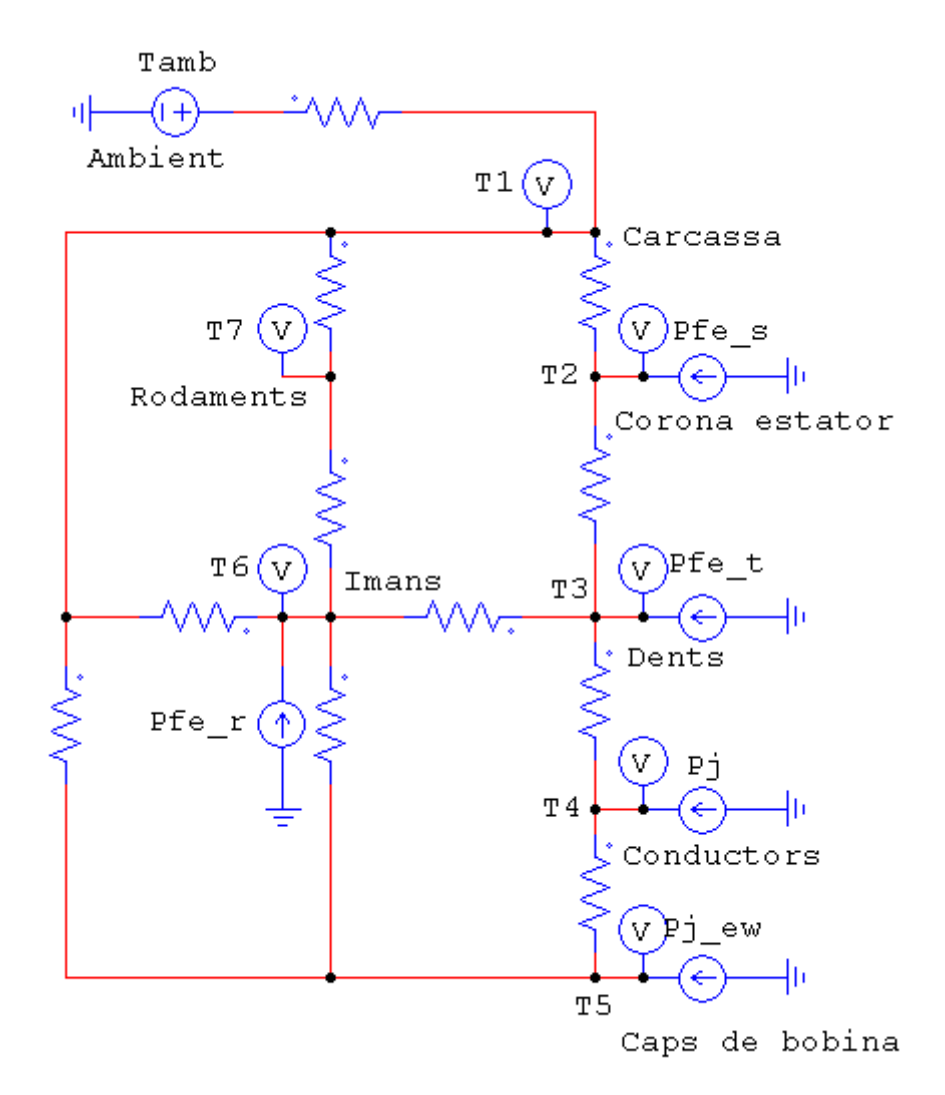

Figura 5.1 Circuit tèrmic equivalent en règim permanent

El model treballat presenta un circuit equivalent basat en set nodes que representen diferents parts de la màquina a estudiar. Aquestes parts són la carcassa exterior de la màquina, la corona de l'estator, les dents, les ranures, els conductors, l'entreferro, els imans, la corona rotòrica i els rodaments propis de l'eix de la màquina.

La pauta de càlcul que permet la obtenció dels valors numèrics de les diferents resistències és la següent.

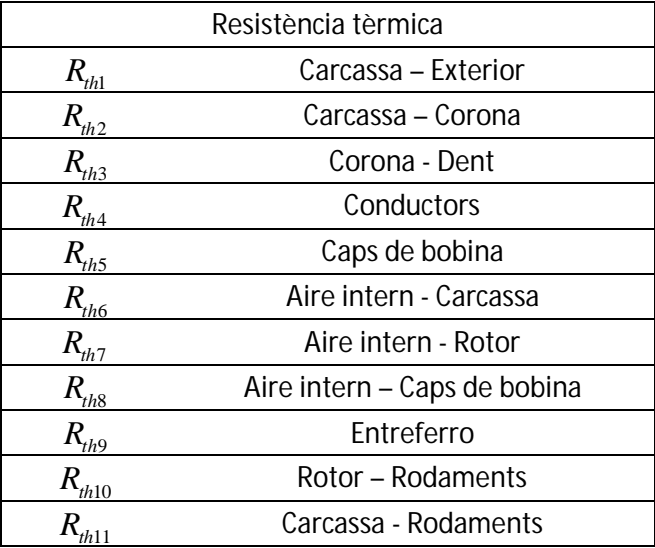

l.

$$
R_{hh} = \frac{1}{2} R_{hhfr} = \frac{1}{2} \frac{h_{fr}}{\pi L \lambda_{al} \left( D_o + h_{fr} \right)} \tag{5.1}
$$

$$
R_{hys} = \frac{\ln\left(\frac{D_o/2}{D_i/2 + h_{ss}}\right)}{2\pi L\lambda_{fe}}
$$
(5.2)

$$
R_{\text{hcy}} = \frac{g_g}{\lambda_g A_g} \tag{5.3}
$$

$$
R_{th2} = \frac{1}{2} R_{thfr} + \frac{1}{2} R_{thys} + R_{thcy}
$$
 (5.4)

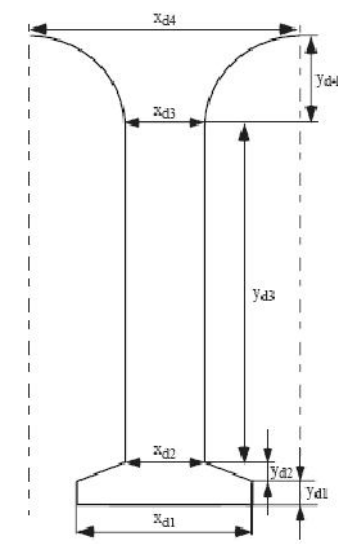

Figura 5.2 Geometria de les dents

$$
R_{\text{thd}} = \frac{1}{\lambda_{\text{Fe}}Q_sL} \left[ \frac{y_{d1}}{x_{d1}} + \frac{y_{d3}}{x_{d3}} + \frac{y_{d2}}{x_{d1} - x_{d2}} \left( \ln \left| \frac{x_{d1}y_{d2}}{x_{d1} - x_{d2}} \right| - \ln \left| y_{d2} - \frac{x_{d1}y_{d2}}{x_{d1} - x_{d2}} \right| \right) + \left[ \frac{\pi}{4} + \frac{a}{\sqrt{a^2 - 1}} \arctan \left( \frac{a + 1}{\sqrt{a^2 - 1}} \right) \right] \tag{5.5}
$$

$$
a = \frac{x_{d3} + 2y_{d4}}{2y_{d4}}
$$
 (5.6)

$$
R_{th3} = \frac{1}{2} \left( R_{thd} + R_{thys} \right) \tag{5.7}
$$

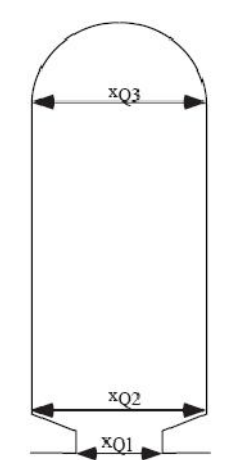

Figura 5.3 Geometria de les ranures

$$
b = \frac{x_{Q3} + x_{Q2}}{2} - 2d
$$
 (5.8)

$$
h = \frac{2A_Q}{x_{Q3} + x_{Q2}}\tag{5.9}
$$

$$
R_{xo} = \frac{b}{h\lambda_a} \qquad R_{yo} = \frac{h}{b\lambda_a} \tag{5.10}
$$

$$
R_{ix} = \frac{d_i}{h\lambda_i} + \frac{d_A}{h\lambda_A} \qquad R_{iy} = \frac{d_i}{b\lambda_i} + \frac{d_A}{b\lambda_A}
$$
 (5.11)

$$
R_x = \frac{1}{2} \left( R_{ix} + \frac{R_{xo}}{6} \right) \quad R_y = \frac{1}{2} \left( R_{iy} + \frac{R_{yo}}{6} \right) \tag{5.12}
$$

$$
R_{\scriptscriptstyle{nh4}} = \frac{R_{\scriptscriptstyle{x}} R_{\scriptscriptstyle{y}}}{Q_{\scriptscriptstyle{s}} L \left( R_{\scriptscriptstyle{x}} + R_{\scriptscriptstyle{y}} \right)} \left( 1 - \frac{R_{\scriptscriptstyle{x}} R_{\scriptscriptstyle{y}}}{720 \left( R_{\scriptscriptstyle{x}} + R_{\scriptscriptstyle{y}} \right)} \right) \tag{5.13}
$$

$$
R_{\text{thw}} = \frac{L_{\text{av}}}{3A_{\text{cu}}\lambda_{\text{cu}}}
$$
\n(5.14)

$$
R_{\scriptscriptstyle{th5}} = \frac{R_{\scriptscriptstyle{thw}}}{2Q_{\scriptscriptstyle{S}}} \tag{5.15}
$$

$$
R_1 = \frac{1}{\alpha_1 A_1} \quad \alpha_1 = 15 + 6,75^{0.65} + v_r^{0.65}
$$
 (5.16)

$$
A_{\rm I} = 2A_{\rm es} + A_{\rm if} \tag{5.17}
$$

$$
R_2 = \frac{1}{\alpha_2 A_2} \quad \alpha_2 = 16,5^{0.65} v_r^{0.65}
$$
 (5.18)

$$
A_2 = 2b_{fin}h_{fin}n_{fin} + \pi r_\delta^2
$$
 (5.19)

$$
R_3 = \frac{1}{\alpha_3 A_3} \quad \alpha_3 = 6, 5 + 5, 25^{0.65} v_r^{0.6}
$$
 (5.20)

$$
A_3 = A_{ew} = \pi \left( L_{av} - L \right) \frac{d_1 + d_2}{2}
$$
 (5.21)

Les resistències R6, R7,R7 conformen l'equivalent en triangle de les resistències R1,R2 i R3.

$$
(Ta)_m = \frac{\Omega_m^2 r_\delta \delta^3}{v^2} \tag{5.22}
$$

$$
Nu = 0,409(Ta)_{m}^{0,241} - 137(Ta)_{m}^{-0,75}
$$
\n(5.23)

$$
\alpha_{\delta} = \frac{Nu\lambda_a}{2\delta} \tag{5.24}
$$

$$
R_{th\delta} = \frac{1}{\alpha_s 2\pi r_\delta L} \tag{5.25}
$$

$$
R_{\text{thyr}} = \frac{\ln\left(\frac{D_a}{2} + h_{\text{yr}}\right) - \ln\left(\frac{D_a}{2}\right)}{2\pi L \lambda_{\text{fe}}}
$$
(5.26)

$$
R_{hpm} = \frac{\ln\left(\frac{D_a}{2} + h_{yr} + h_{pm}\right) - \ln\left(\frac{D_a}{2} + h_{yr}\right)}{2\pi L\lambda_{pm}} \frac{2\pi}{2p\gamma_m}
$$
(5.27)

$$
R_{\text{hsl}} = \frac{h_{sl}}{\pi D_{ir} L \lambda_{sl}} \frac{2\pi}{2p\gamma_m} \tag{5.28}
$$

$$
R_{\text{hins}} = \frac{d_{1r}}{\pi \left( D_a + 2h_{yr} \right) L \lambda_{1r}} \frac{2\pi}{2p\gamma_m} \tag{5.29}
$$

$$
R_{th9} = R_{th\delta} + \frac{1}{2}R_{thd} + R_{thsl} + \frac{1}{2}R_{thpm}
$$
 (5.30)

$$
R_{th_{sh}} = \frac{l_{bb}}{\pi \left(\frac{D_a}{2}\right)^2 \lambda_{sh}}
$$
(5.31)

$$
R_{\text{thb}} = 0,45(0,12-d_{\text{b}})(33-\Omega_{\text{m}}d_{\text{b}}) \tag{5.32}
$$

$$
R_{\text{th10}} = \frac{1}{2} R_{\text{thpm}} + R_{\text{thins}} + R_{\text{thyr}} + R_{\text{thcr}} + \frac{1}{2} R_{\text{thsh}} + \frac{1}{4} R_{\text{thb}}
$$
(5.33)

$$
R_{th11} = \frac{1}{4} R_{thb} \tag{5.34}
$$

### **5.2 Resolució del model**

Els valors de les resistències tèrmiques fruit de l'aplicació del model tèrmic de la màquina síncrona d'imans permanents i implementats amb Matlab són els següents.

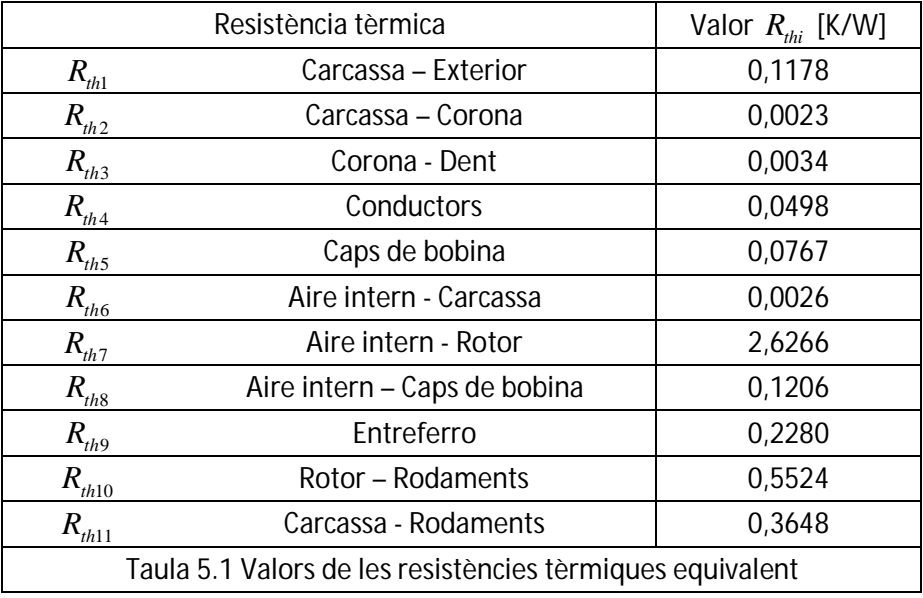

### **5.3 Resolució del circuit tèrmic equivalent**

Per al càlcul de les temperatures en règim permanent en cada un dels nodes del circuit tèrmic equivalent es pot utilitzar el mètode de càlcul provinent de la teoria de circuits. Es tracta d'aplicar el mètode dels nusos , que enuncia la següent igualtat.

```
[G][\Theta] = [P]
```
On G és la matriu de conductàncies tèrmiques, quadrada i de dimensió el nombre de nodes que tingui el circuit equivalent.

P, és el vector que conté les pèrdues de cada un dels nodes.

Θ, és el vector de temperatures en cada un dels nodes del circuit.

### **5.5 Resolució model tèrmic en Matlab**

Considerant que la màquina treballa a plena càrrega, 2500 W i a velocitat nominal, 272 rpm, la distribució de pèrdues és la que s'indica a la taula següent.

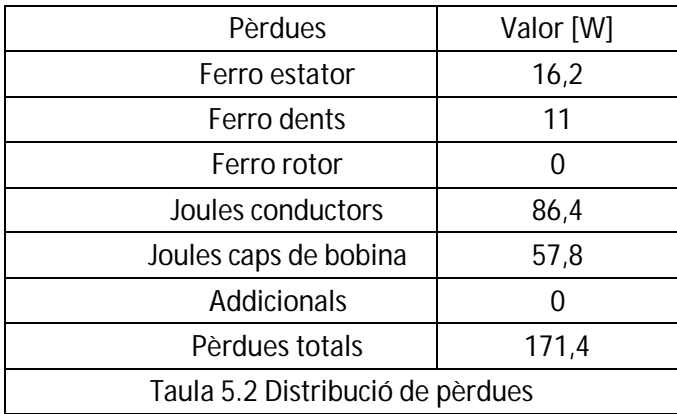

Amb les resistències tèrmiques i la distribució de pèrdues que s'han trobat, la temperatura als diferents punts de la màquina en règim permanent és la que segueix.

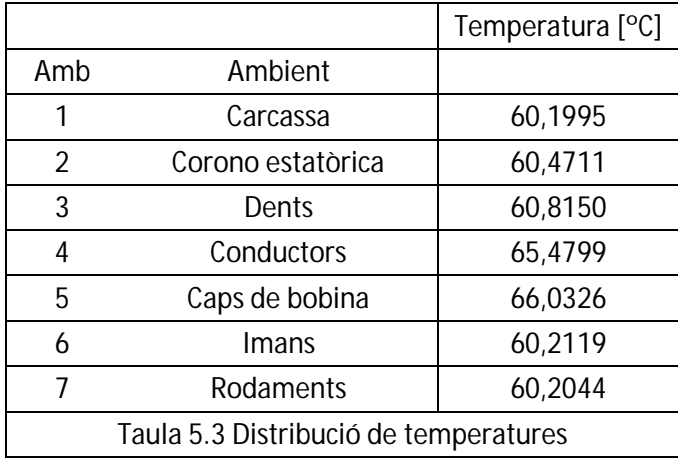

### **5.4 Implementació model tèrmic en Matlab**

%Model tèrmic de la màquina SIP

clear all;

```
clc;
%Parametres de la màquina
p=11; f=50; n=60*f/p;
%Perdues
Pfe_s=23; Pfe_r=0; Pfe_t=34;<br>Pj_c=105; Pj ew=45; Padd=0;Pj_c=105; Pj_ew=45;%Geometria maquina
Do=269/1000; Di=209/1000; L=273/1000;
stack_f=0.95; Qs=21;
ag=0.7/1000; Dir=201.6/1000; Da=150/1000;
rd=104.15/1000;
hs=19/1000;
kfe=0.97;
tp=pi*Di/(2*p);
hpm=3/1000;
gammam=11*pi/180;
hfr=5/1000; % frame
dwew=1.06/1000; % end winding
lew=200/1000;
%Geometria de ranures i dents
xd1=28.46/1000; xd2=24.98/1000 ; xd3=27.72/1000; xd4=36.81/1000; %dent
yd1=2/1000; yd2=1/1000; yd3=15/1000; yd4=1/1000;
xq1=2.8/1000 ; xq2=7.12/1000 ; xq3=8.88/1000 ;
a=(xd3+2*yd4)/(2*yd4);Aq=147/1000/1000;
fs=0.5;%kinetic visccosity air
ua=1.689e-5;; %m2/s
%Materials aïllants
d1r=0.005/1000; %imans-rotor
hsl=0/1000;
%Bearings geometry
lbb=405/1000; db=20/1000;
%Conductivitats tèrmiques dels materials
landa_fe=97; landa_cu=394; landa_al=200; landa_sh=52; 
landa_pm=9;
landa_wi=0.2; landa_a=0.025; landa_sl=0.5;
landa_m = 0.5; landa_s = 0.2; landa_q = 0.2;Rtframb=1/(25*2*pi*L*(Do+2*hfr));
Rthfr=hfr/(pi*L*landa_al*(Do+hfr));
&R+h1Rth1=Rtframb+1/2*Rthfr;
lu=kfe*L;
Rthys = (log(Do/2) - log(Di/2+hs)) / (2*pi*lu*landafe);Rthcy=0.001154;
RFh2Rth2=1/2*Rthys+1/2*Rthfr+Rthcy;
```

```
%Rth3
Rthd_31=yd1/xd1;
Rthd 32=yd3/xd3;
Rthd_33=yd2/(xd1-xd2)*(log(abs(xd1*yd2/(xd1-xd2)))-log(abs(yd2-
xd1*yd2/(xd1-xd2))));
Rthd_34=-pi/4+a/sqrt(a^2-1)*atan((a+1)/sqrt(a^2-1));Rthd=(1/(landafe*Os*lu))*(Rthd 31+Rthd 32+Rthd 33+Rthd 34);Rth3=1/2*(Rthys+Rthd);
%---------------------
d1=0.1/1000;dA=0.005/1000;
d=d1+dA;
b=(xq3+xq2)/2-2*d;h=2*Aq/(xq3+xq2)-2*d;Rxo=b/(h*landa q);
Ryo=h/(b*landa q);
Rix=d1/(h*landa_si)+dA/(h*landa_a);
Riv=dl/(b*landa,si)+dA/(b*landa,a);Rx=1/2*(Rix+Rxo/6);Ry=1/2*(Riy+Ryo/6);Rth4=Rx*Ry/(Qs*lu*(Rx+Ry))*(1-Rxo*Ryo/(720*(Rxo+Ryo)));
%----------------
Rthw=(L+tp*1.2+0.05/1000)/(3*Aq*fs*landa_cu);
Rth5=Rthw/(2*Qs);%----------------
vr=272.72*2*pi/60*(Dir/2);
alfa1=15+6.75^0.65+vr^0.65;
alfa2=16.5^0.65*vr^0.65;
alfa3=6.5+5.25^0.65*vr^0.6;
Aif=2*pi*Do*L;
Aes=pi/4*(Do*Do-Da^2);
A1=2*Aes+Aif;
A2=pi*(rd)^2;Aew=pi*lew*dwew;
A3=Aew;
R1=1/(alfa1*A1); %Transformacio YD
R2=1/(a1fa2*A2);R3=1/(a1fa3*A3);Rth6=R1*R2/(R1+R2+R3);
Rth7=R2*R3/(R1+R2+R3);
Rth8=R1*R3/(R1+R2+R3);
%---------------
Tam=1.23*1.23*((272.72*2*pi/60)^2)*rd*(ag^3)/(ua^2);%rd
if Tam<1740
    Nu=2;else
     Nu=0.409*Tamr^0.241-137*Tamr^-0.75;
```

```
end
alfad=Nu*landa_a/(2*ag);Rthde=1/(alfad*2*pi*rd*L);
hyr = (Dir-Da)/2iRthyr=1/(2*pi*lu*landa_fe)*(log(Da/2+hyr)-log(Da/2));
Rthpm=1/(2*pi*lu*landa_pm)*(2*pi/(2*pi*gamma*gamma))*(log(Da/2+hyr+hpm)-log(Da/2+hyr));
Rthsl=hsl/(pi*Dir*L*landa sl)*(2*pi/(2*p*qammam));
Rthins=dlr/(pi*(Da+2*hyr)*L*landa si)*(2*pi/(2*p*qammam));
Rth9=Rthde+1/2*Rthd+Rths1+1/2*Rthpm;
%-----------------------
Rthsh=1bb/(pi*(Da/2)^2*landa-sh);Rthb=0.45*(0.12-db)*(33-272.72*2*pi/60*db);
Rth11=1/4*RthbRther=0.0001923;Rth10=1/2*Rthpm+Rthins+Rthyr+1/2*Rthsh+1/4*Rthb+Rthcr;
R=[Rth1 Rth2 Rth3 Rth4 Rth5 Rth6 Rth7 Rth8 Rth9 Rth10 Rth11];
Rp=R&RESOLUCIÓ CIRCUIT EQUIVALENT
           [1 1 0 1 40 Rth1...]BRANOUES=
            21210 Rth2i...3, 2, 3, 1, 0, Rth3; ...4 3 4 1 0 Rth4; ...
            54510 Rth5;...
            6 6 1 1 0 Rth6...76510Rth7...8 1 5 1 0 Rth8; ...
            93610 Rth9 \dots10 6 7 1 0 Rth10;...
            11 7 1 1 0 Rth11; ...
            12 2 0 2 Pfe s 0;...
            13 3 0 2 Pfe_t 0;...
            14 4 0 2 Pj_c 0:...15 5 0 2 Pj_ew 0;...
            16 6 0 2 Pfe_r 0;...
            17 4 0 2 0.6 * Padd 0;...
            18 5 0 2 0.4 * Padd 0];
bb = size(BRANOUSS);
b = bb(1);J = zeros(7, 1);Y = zeros(7, 7);for k=1:1:bi = BRANQUES(k, 2);%node inici de branca
    f = BRANQUES(k, 3);%node final de branca
    %lecura de tipus de branca
    if BRANQUES(k, 4) ==1 8thuq = BRANQUES(k, 5);zq = BRANQUES(k, 6);% comprovem si hi a la branca hi ha un generador o nomes
impedancia
```

```
BRR(5) = Ug BR(6) = Zg if ug==0 & zg~=0 %Nomes impedancia
            Y(i,i)=Y(i,i)+1/zgiif f \sim = 0Y(f,f)=Y(f,f)+1/zg;Y(i,f)=Y(i,f)-1/zq;Y(f,i)=Y(f,i)-1/zg; end
         elseif ug~=0 & zg==0 %Font pura
             nac=nac+1;
            Ath=cat(2,Ath,A(:,k));
            UI(nac)=uq; col0=zeros(n_b_rares,1);
             Zl=cat(1,Zl,col0');
         else %Generador amb impedancia interna
            J(i)=J(i)-(ug/zg);
            Y(i,i)=Y(i,i)+1/zgi end
     elseif BRANQUES(k,4)==2 %norton
         ig=BRANQUES(k,5);
         yg=BRANQUES(k,6);
         %comprovem si hi a la branca hi ha un generador o nomes 
impedancia
        BRR(5) = Ug BR(6) = Zg if ig~=0 & yg==0 %Font pura de corrent
            J(i)=J(i)-ig;if f \sim = 0J(f)=J(f)+ig; end
         end
     elseif BRANQUES(k,4)==3 %acoblat
        ug=BRANQUES(k, 5);
         zg=BRANQUES(k,6);
         nac=nac+1;
        Ath=cat(2,Ath,A(:,k));
         aux=zeros(1,n_b_rares);
        aux(1, nac) = zq;Zl = cat(1, Zl, aux);if BRANOUES(k, 5) ~= 0
            UI(nac)=uq; end
     end
end
```
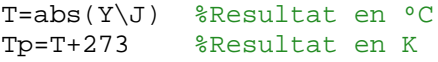

# **6 Modelització de la màquina en elements finits**

### **6.1 Procediment**

Per tal de validar els resultats del model en circuit equivalent de la màquina, també s'ha analitzat el funcionament tèrmic amb un programari d'elements finits, el FEMM.

El procediment per a la realització d'aquesta simulació és el següent.

**Introducció de la geometria de la màquina** 

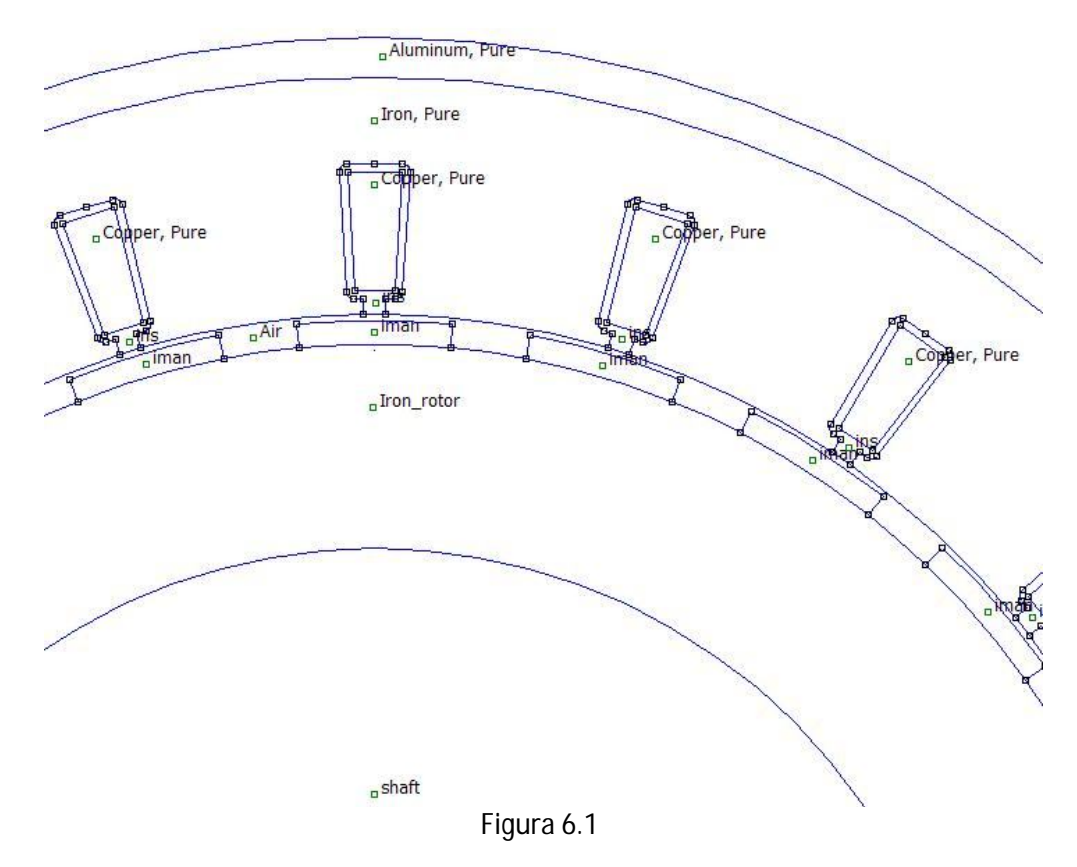

Definició dels materials

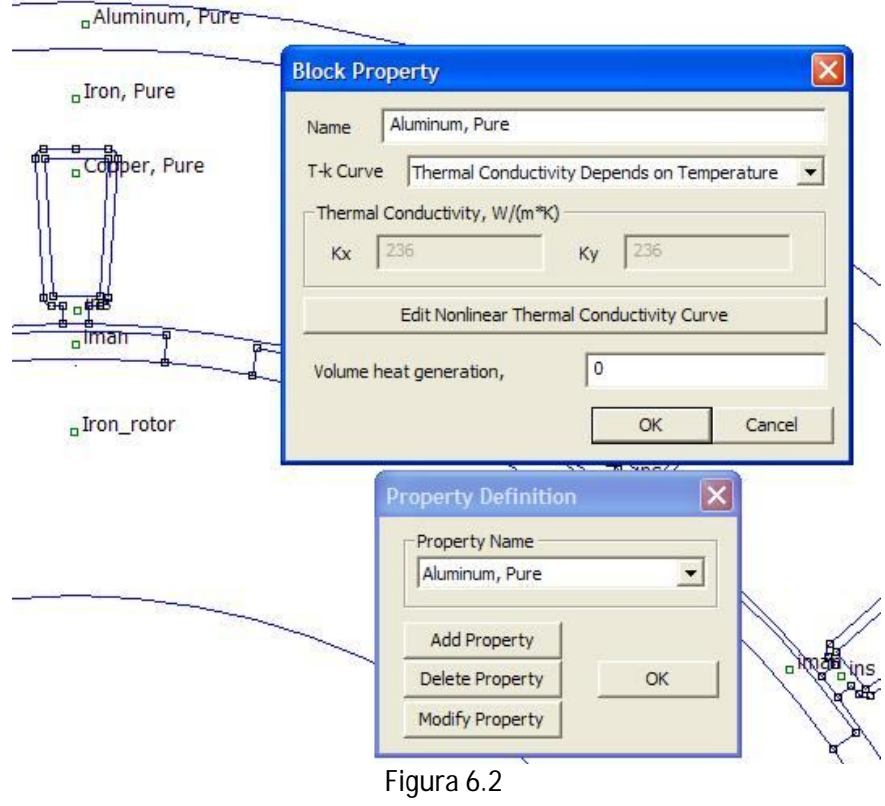

Imposició de condicions de contorn

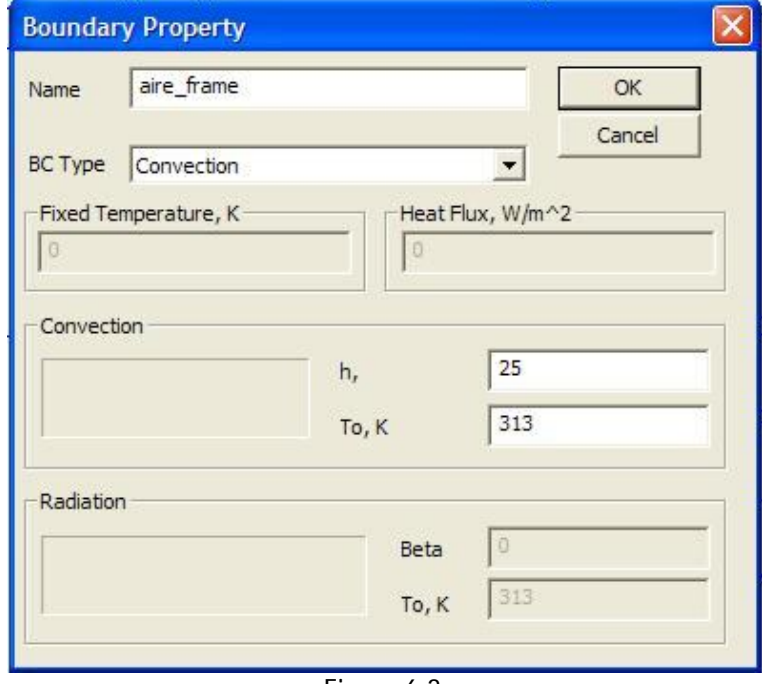

Figura 6.3

Obtenció de resultats

### **6.2 Resultats**

Fent l'anàlisi amb elements finits, els resultats són els que mostra el gràfic següent.

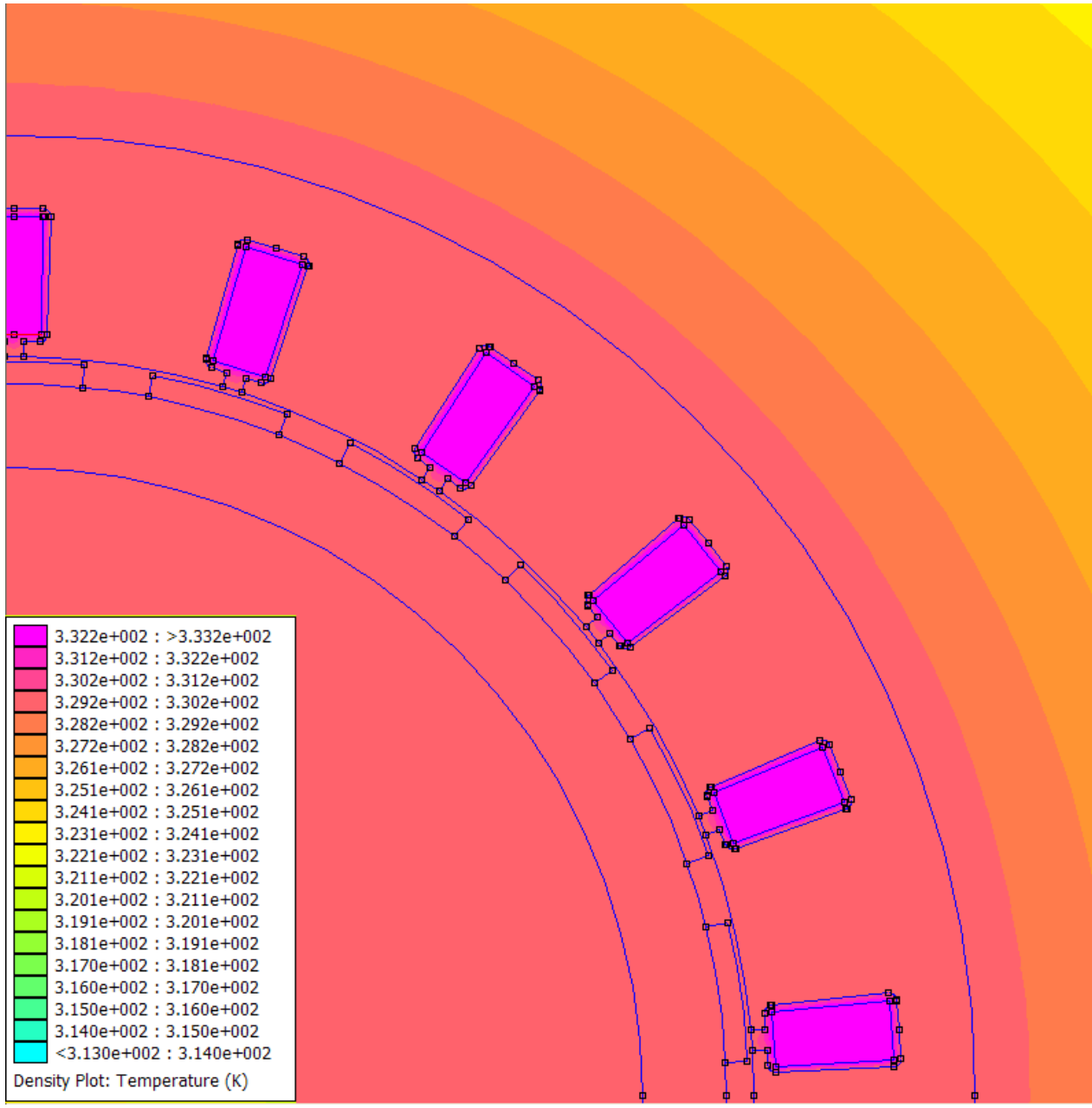

Figura 6.4 Resultat de la simulació amb elements finits